## AKO ZISTÍM SVOJ CAS PRED RECYKLO OBRAZOVKOU NA ANDROIDE?

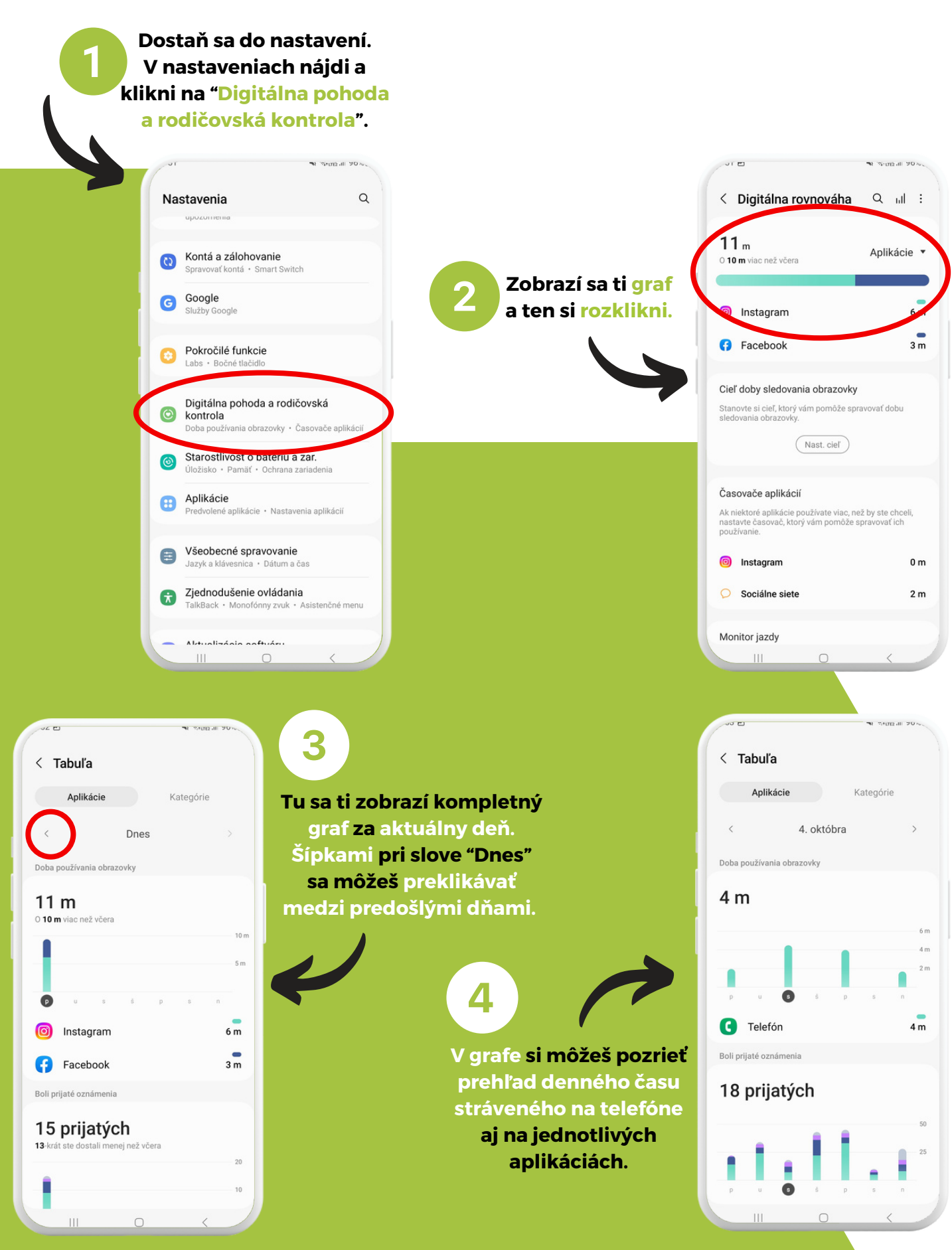